**The Boeing Company P.O.** Box **3707** Seattle, WA 98124-2207

October 21, 2004 9704-PFS-066

 $\ddot{\cdot}$ 

#### DOCUMENT CONTROL DESK UNITED STATES NUCLEAR REGULATORY COMMISSION WASHINGTON, D.C. 20555

Reference: a) Boeing Letter G-1151-RSO-92-365 dated August 31, 1992; R.S. Orr to the NRC Operations Center

> b) NRC Letter Docket No. 99901227 dated August 12, 1992; L. J. Norrholm to R. S. Orr; Subject: Response to 10 CFR 21 Inquiry

Dear Sir or Madam:

In accordance with the Reference correspondence and 10 CFR 21, Boeing is sending the NRC the attached error notices received from our former software suppliers. Because of unknown current addresses, the following former customers were not notified:

Reactor Controls, Inc  $\mathcal{L}^{\mathcal{L}}$  , where  $\mathcal{L}^{\mathcal{L}}$  are the set of the properties of the  $\mathcal{L}^{\mathcal{L}}$ Echo Energy Consultants Nuclear Applications and Systems Analysis Company (Japan) Nuclear Power Services GPU Nuclear Corporation Tenera, Inc. Stone & Webster Engineering Raytheor Engineers & Constructors

Error notices have been sent to our other former customers.

Please note that Mark Snyder has taken another position and the undersigned has assumed the role of Nuclear Administrator for Boeing.

Very truly yours,

Ur Xforae Pat Soroe

Nuclear Administrator Mail Code 7A-XT

Karl Constitution and the Constitution Enclosures: GT STRUDL Program Report Forms 2004.12 through 2004.13

*.\_ .Le*

LES

#### **GTSTRUDL QA Customer Acknowledgment Form**

**-4**

 $\ddotsc$ 

مستعاد المراد

 $\ddot{\phantom{0}}$ 

In order to comply with the GTSTRUDL Quality Assurance Program and Procedures for safety related applications, we ask that you complete, sign and return this form in the enclosed, stamped envelope within 10 days of this date, Septmeber 24, 2004, acknowledging that you have received the following materials:

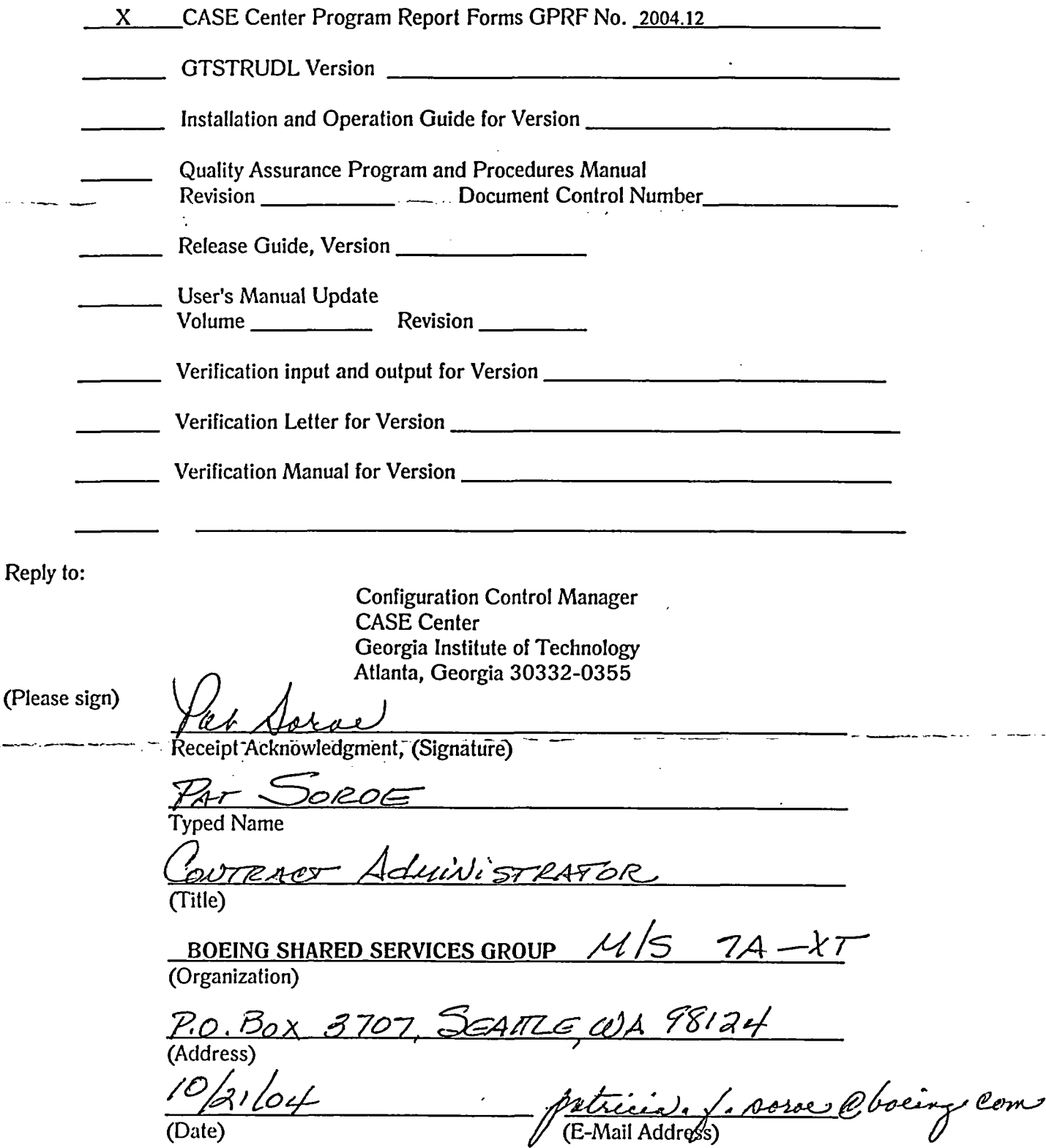

202

# GTSTRUDL Program Report Form

GPRF No.: 2004.12 DATE:  $9/21/8$ 

FROM: Computer-Aided Structural Engineering Center Georgia Institute of Technology Atlanta, Georgia 30332-0355

#### SEVERITY LEVEL:

 $\cdot$   $\sim$ .0 '.

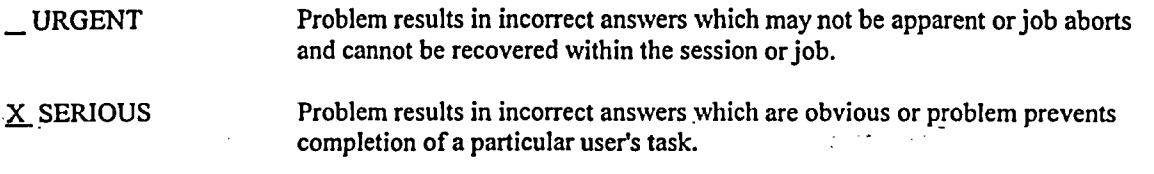

 $\_$  MINOR Problem can be worked around or problem poses high frustration factor.

INFORMATIVE Documentation error, program usage tip, user inconveniences.

Date Problem Confirmed *CT/zI/Ol-* $\epsilon_{\rm l}$ Date Notification Sent\_ **fLi**  $\ddot{\phantom{a}}$  $\ddot{\phantom{a}}$ Computers \_\_ All Operating System All

Version All versions prior to Version 28.0 (versions released Prior to 2004) -

anadk Club **Signature** 

R & D Division

Kenneth M. Will -Typed or Printed Name

**Signature** Professional Services Division

<u>David C. Key</u>

Typed or Printed Name

rector

Title

 $9/21/84$ - -\_ -- - .. ate of Signature---- - - - \_ \_--

 $C$   $\frac{1}{T}$   $C_1$   $C_2$   $C_3$   $C_4$   $C_5$   $C_6$   $C_7$   $C_8$   $C_9$   $C_1$ 

*Cl /0* / LiV Date of Signature

# GTSTRUDL Program Report Form

(Continued)

GPRFNo.: *Z°0oq L* DATE:  $G|_{U}$ 

#### DESCRIPTION:

The Variable Member Properties and Variable Member Dimension commands will not function correctly if a Group (GRP) is used to specify the list of members with variable properties or dimensions in tabular format. An example which demonstrates this problem is shown below:

\_MEMBER PROPERTIES VARIABLE - GRP 'BEAMI' SEG I AND 3 AX 2.5 IZ 5. L 1.25 SEG 2 AX 2. IZ 3. GRP 'BEAM2 Cl-w-cmdnfnd, ERROR: Command 'GRP' is not recognized. SEG I AX 2.5 IZ *5.* L 2.5 SEG 2 AX 2.0 IZ 3.

In the above example, the second Group (GRP) command was not recognized as noted by the ERROR message.

Workaround:

Use the Group command in the header for the Variable Property or Variable Dimension command as illustrated below:

Member Group 'grp ' Properties Variable Seg I AX I. IZ 5. Seg2 AX 1. *IZ* 5. L 0.5 Member Group 'grp2' Properties Variable Seg I AX2. Iz 10.L0.5 Seg2 AX 3 IZ 5.

Applicable Sections of the Documentation:

Member Properties command with variable specs: Section 2.1.9.2.3 of Volume I of the GTSTRUDL Reference Manuals

Member Dimension command with variable specs: Section 2.5.2 of Volume 4 of the GTSTRUDL Reference Manuals

Group used in Lists: 2.1.2.2 of Volume I of the GTSTRUDL Reference Manuals

Rev 2.5

### GTSTRUDL QA Customer Acknowledgment Form

 $\zeta$  .

In order to comply with the GTSTRUDL Quality Assurance Program and Procedures for safety related applications, we ask that you complete, sign and return this form in the enclosed, stamped envelope within 10 days of this date, Septmeber 30, 2004, acknowledging that you have received the following materials:

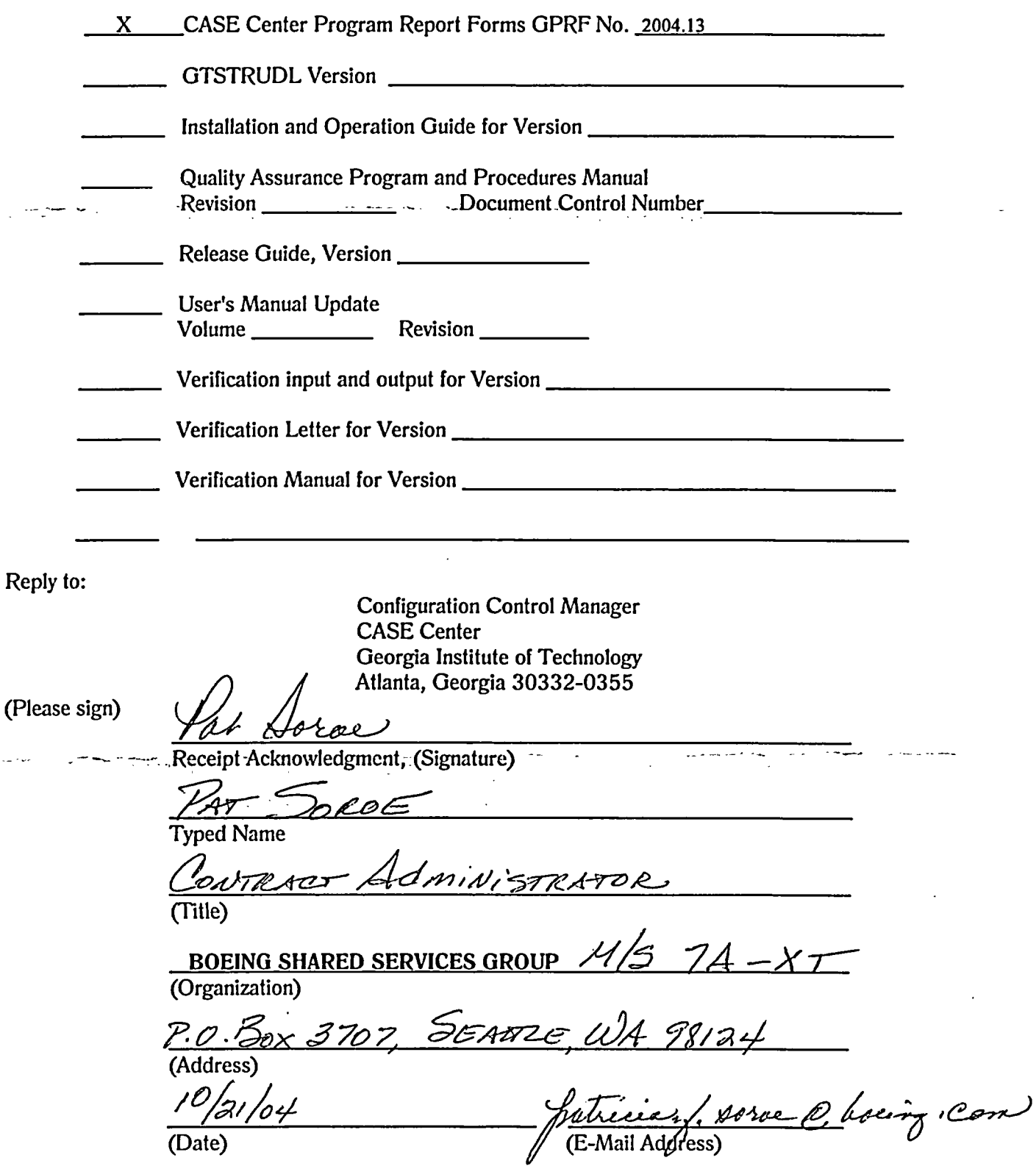

# GTSTRUDL Program Report Form

GPRF No.: 2004.13 DATE:

### FROM: Computer-Aided Structural Engineering Center Georgia Institute of Technology Atlanta, Georgia 30332-0355

#### SEVERITY LEVEL:

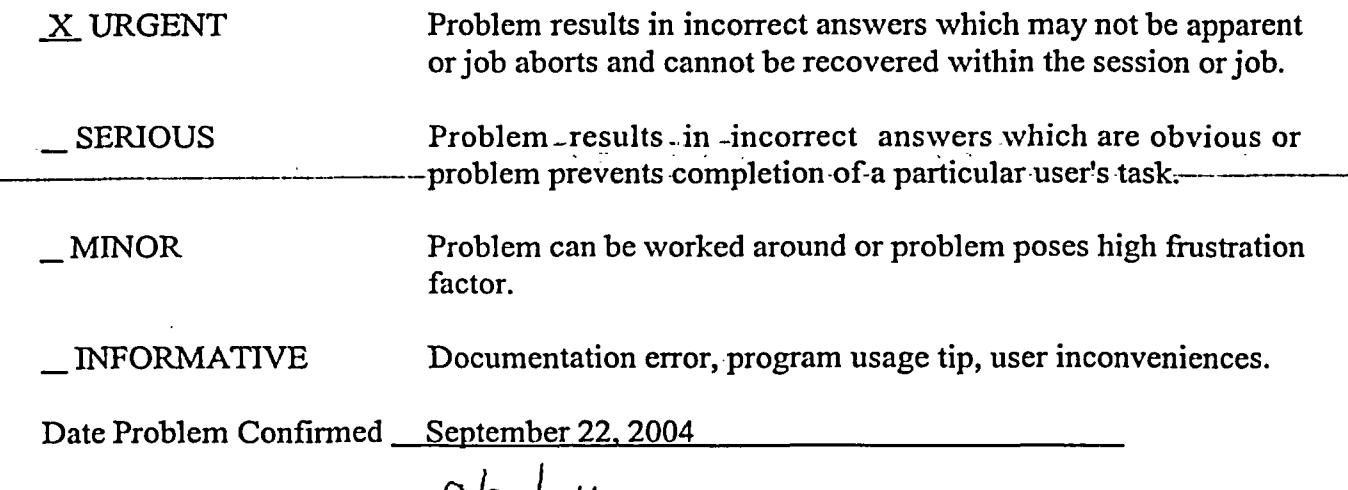

<u> 1980 - Jan Barnett, mars et al. 1980 - Anna ann an t-Anna ann an t-Anna ann an t-Anna ann an t-Anna ann an t-</u>

Date Notification Sent <u>9 2 y 0 4</u>

Computers All

Operating System All 2008 and 2008 and 2008 and 2008 and 2008 and 2008 and 2008 and 2008 and 2008 and 2008 and 2008 and 2008 and 2008 and 2008 and 2008 and 2008 and 2008 and 2008 and 2008 and 2008 and 2008 and 2008 and 200

Version All

Target Release for Correction' Version 28.0

 $m \sim 1$ Signature

R & D Division

Michael H. Swanger Typed or Printed Name

*TJd* cI ICV Signature *i*

Professional Services Division

n Ul N

Typed or Printed Name

Sr.RE **Title** 

Date of Signature

Contigue time Control Manager

Date of Signature

## GTSTRUDL Program Report Form (Continued)

GPRF No.: 2004.13 DATE:

#### DESCRIPTION:

N

The LIST FATIGUE TRANSFER FUNCTIONS command, given without any of the directions, members, and position data options, following one or more COMPUTE FATIGUE commands, will abort. The work-around is to give the LIST FATIGUE TRANSFER FUNCTIONS command with at least appropriate position data.

Example ofthe LIST FATIGUE TRANSFER FUNCTIONS command that will cause the abort:

LIST FATIGUE TRANSFER FUNCTIONS

Example of the LIST FATIGUE TRANSFER FUNCTIONS command with position data:

LIST FATIGUE TRANSFER FUNCTIONS POSITION I

GTSTRUDL Reference Manual Sections

COMPUTE FATIGUE Commands Sections 5.5.3 and 5.6, Volume 8 LIST FATIGUE Command Section 5.7.2, Volume 8